```
/* Simulação de um Sistema de Call Center
     (para disciplina de Ferramentas de Análise de Desempenho de Sistemas,
     Mestrado em Redes de Computadores, Unifacs 2004)
     2004 by Marcos Portnoi
*/
#include <stdio.h>
#include "smpl.h"
#include <stdlib.h>
#define N_sources 3 //número de fontes no modelo
#define N_facilities 5 //número de facilities no modelo
#define Name_facilities {"Voz1", "Voz2", "Voz3", "Espera", "Humano"}
#define Tau {40, 40, 40} //tempos de interchegada
#define S {15, 15, 15, 15, 10} //tempos de serviço atendimento eletrônico de voz, espera 
                                                                                             V.
    forçada e atendente humano
#define Max_time 2600000 //tempo máximo de simulação
#define Max_jobs 1750000 //número máximo de jobs ou clientes a gerar
#define SEED 2 //especifica o stream do gerador de números aleatórios do SMPL a usar (1 a 
                                                                                             K
    15)
void main()
{
    /*job é o número do token ou cliente; não há diferenciação entre eles
       num_cheg_fila[] é um contador para o número de chegadas por fila/facility
       tam_max_fila[] é um acumulador para armazenar o tamanho máximo medido por fila/
                                                                                             V.
    facility
      num_job_serv[] é um contador para o número de jobs servidos por facility
       num_jobs_gerados[] é um contador de jobs gerados por fonte de geração
     name facility contém o nome de cada facility
       tot_jobs_gerados é o acumulador global de jobs gerados por todas as fontes
      tx_cheg_fila[] representa o cálculo da taxa de chegada por fila
     */
    int job=1, event, server[N_facilities];
    int i, num_cheg_fila[N_facilities], tam_max_fila[N_facilities], num_job_serv
    [N_facilities];
    int num_jobs_gerados[N_sources], tot_jobs_gerados=0;
    char name_facility[][10]=Name_facilities, file_out[35]; //file_out -> nome de saída do \ellarquivo de resultados
    float tx_cheg_fila[N_facilities], tau_source[]=Tau, s_server[]=S;
    float t_espera_linha1, t_espera_linha2, t_espera_linha3;
     FILE *fp;
    //inicialização de todos os contadores/acumuladores
    for (i=0;i<N_facilities;i++) {
      num_cheg_fila[i]=tam_max_fila[i]=num_job_serv[i]=tx_cheg_fila[i]=0;
 }
    for (i=0;i<N_sources;i++) {
      num_jobs_gerados[i]=0;
     }
    //colocar aqui o nome do arquivo de saida de resultados. o valor do SEED será 
    acrescentado
     sprintf(file_out, "callcenter.out.seed%d.txt", SEED);
    fp = fopen(file_out, "w");
     smpl(0,"Simulacao de um Call Center");
    //inicialização das facilities
    for (i=0; i<N_facilities; i++)
      server[i]=facility(name_facility[i],1); //Voz1=0; Voz2=1; Voz3=2; Espera=3; Humano=4
 }
    //geração dos eventos iniciais para todas as fontes
    for (i=0; i< N sources; i++) {
      schedule(i+1,expntl(tau_source[i]),job);
     }
     stream(SEED); //alimenta (seed) o gerador de números aleatórios do SMPL
    while (stime()<Max_time && tot_jobs_gerados<Max_jobs) //pára a simulação no primeiro 
    estouro de tempo ou geração
       {
         cause(&event,&job);
        switch(event)
           {
            case 1: //chegada no Voz1 (vindo da Linha1)
```

```
 schedule(4,0.0,job); //escalona atendimento no Voz1
              num_cheg_fila[0]++; //incrementa acumulador de jobs que chegaram para a fila 
   Voz1
              num_jobs_gerados[0]++; //incrementa número de jobs gerados pela fonte
              tot_jobs_gerados++; //incrementa acumulador de jobs gerados total
             schedule(1,expntl(tau_source[0]),job); //escalona nova chegada na Linhal
             break;
           case 2: //chegada no Voz2 (vindo da Linha2)
              schedule(5,0.0,job); //escalona atendimento no Voz2
              num_cheg_fila[1]++; //incrementa acumulador de jobs que chegaram para a fila 
   Voz2
              num_jobs_gerados[1]++; //incrementa número de jobs gerados pela fonte
              tot_jobs_gerados++; //incrementa acumulador de jobs gerados total
             schedule(2,expntl(tau_source[1]),job); //escalona nova chegada na Linha2
             break;
           case 3: //chegada no Voz3 (vindo da Linha3)
              schedule(6,0.0,job); //escalona atendimento no Voz3
             num cheg fila[2]++; //incrementa acumulador de jobs que chegaram para a fila \mathbf{\ell}Voz3
              num_jobs_gerados[2]++; //incrementa número de jobs gerados pela fonte
              tot_jobs_gerados++; //incrementa acumulador de jobs gerados total
             schedule(3,expntl(tau_source[2]),job); //escalona nova chegada na Linha3
             break;
           case 4: //reserva servidor Voz1
              if (request(server[0],job,0)==0)
                schedule(7,expntl(s_server[0]),job); //se estiver livre, escalona final de\ell serviço
             else
 {
               if (ing(server[0])>tam_max_file[0]) tam_max_file[1a[0] = ing(server[0]); //
                                                                                           \mathbf{r}atualiza tamanho máximo de fila
 }
             break;
           case 5: //reserva servidor Voz2
              if (request(server[1],job,0)==0)
                schedule(8,expntl(s_server[1]),job); //se estiver livre, escalona final de\ell serviço
             else
\{if (ing(server[1])>tam_max_fila[1]) tam_max_fila[1] = ing(server[1]); //
                                                                                           \mathbf{v}atualiza tamanho máximo de fila
 }
             break;
           case 6: //reserva servidor Voz3
             if (request(server[2],job,0)==0)
                schedule(9, expntl(s_server[2]),job); //se estiver livre, escalona final de\ell serviço
             else
 {
               if (ing(server[2])>tam_max_fila[2]) tam_max_fila[2] = inq(server[2]); //
                                                                                           \mathbf{z}atualiza tamanho máximo de fila
 }
           break;<br>case 7:
                    //chegada no Espera Forçada (vindo do Voz1)
              num_job_serv[0]++; //incrementa acumulador de jobs servidos
              release(server[0],job);
              schedule(10,0.0,job); //escalona atendimento no Espera
              num_cheg_fila[3]++; //incrementa acumulador de jobs que chegaram para a fila 
   Espera
             break;
           case 8: //chegada no Espera Forçada (vindo do Voz2)
              num_job_serv[1]++; //incrementa acumulador de jobs servidos
              release(server[1],job);
              schedule(10,0.0,job); //escalona atendimento no Espera
              num_cheg_fila[3]++; //incrementa acumulador de jobs que chegaram para a fila 
   Espera
             break;
           case 9: //chegada no Atendimento Humano (vindo do Voz3)
              num_job_serv[2]++; //incrementa acumulador de jobs servidos
              release(server[2],job);
              schedule(12,0.0,job); //escalona atendimento no Humano
             num_cheg_fila[4]++; //incrementa acumulador de jobs que chegaram para a fila \ellHumano
             break;
           case 10: //reserva servidor Espera
```

```
if (request(server[3],job,0)==0)
                  schedule(11,expntl(s_server[3]),job); //se estiver livre, escalona final 
                                                                                               \mathbf{v}de serviço
              else
\{\mathbf{r}if (inq(server[3])>tam_max_fila[3]) tam_max_fila[3] = inq(server[3]); //
   atualiza tamanho máximo de fila
 }
              break;
            case 11: //chegada no Atendimento Humano (vindo do Espera)
               num_job_serv[3]++; //incrementa acumulador de jobs servidos
               release(server[3],job);
               schedule(12,0.0,job); //escalona atendimento no Humano
              num_cheg_fila[4]++; //incrementa acumulador de jobs que chegaram para a fila \ellHumano
              break;
            case 12: //reserva servidor Humano
              if (request(server[4], job, 0) == 0) schedule(13,expntl(s_server[4]),job); //se estiver livre, escalona final 
                                                                                               \mathbf{K}de serviço
              else
 {
                if (ing(server[4])>tam_max_file[4]) tam_max_file[4]) = inq(server[4]); //
                                                                                               \mathbf{z}atualiza tamanho máximo de fila
 }
              break;
            case 13: //saída servidor Humano
               num_job_serv[4]++; //incrementa acumulador de jobs servidos
               release(server[4],job);
              break;
           }
      }
    //report();
     fprintf(fp,"Simulacao de um Call Center com SPML\n2004 por Marcos Portnoi");
     fprintf(fp,"\n\n\nTempo Simulado : %.2f\nNumero de Jobs Gerados: %d", stime(),
     tot_jobs_gerados);
    fprintf(fp, "\nSeed Utilizado : %d", stream(0));
   for int f(fp, "\n\n^ ** FONTES **\n`n"); fprintf(fp,"\nFONTE - NUM.JOBS.GER. - TAXA DE GERACAO");
   fprint(fp, "n [jobs] [uts/jobs]");
     fprintf(fp,"\n---------------------------------------------------------");
   for(i=0:i<N\_sources:i++) {<br>fprintf(fp,"\n %d %13d
                                     fprintf(fp,"\n %d %13d %8.4f", i, num_jobs_gerados[i], tau_source[i]);
    }
    fprintf(fp,"\n\n\n *** SERVIDORES ***\n");
    fprintf(fp,"\nSERV. - NOME - UTILIZ. - JOB.SERV. - TX SERVICO - TEMPO SERVICO - OCUP
    .FINAL");<br>fprintf(fp,"\n
                                                 fprintf(fp,"\n [jobs] [jobs/uts] [uts/jobs] [0-
                                                                                              \mathbf{z}livre;1-ocup.]");
   fprint(fp, " \n' - \n' - \n'----------");
    for(i=0;i<N_facilities;i++) {
     fprintf(fp, "\n %d %-8.8s %10.4f %10d %12.4f %8.4f %d",
       i, fname(server[i]), U(server[i]), num_job_serv[i], num_job_serv[i]/(stime()*U
                                                                                               \mathbf{v}(server[i])), s_server[i], status(server[i]));
     }
    fprint(fp, "\n\n\nn \** * \ FILAS \**\n'\n' fprintf(fp,"\nFILA - NAME - TX.CHG. - TAM.MED.FIL - TEM.MED.FIL - TAM.MAX - CLI.
                                                                                               \mathbf{z}FINAL");<br>fprintf(fp,"\n
                                  [jobs/uts] [jobs] [uts] [jobs] [jobs]
    ");
   fprint(fp, " \n' - \n' - \n'---") ;
    for(i=0;i<N_facilities;i++) {
      tx_cheg_fila[i]=num_cheg_fila[i]/stime();
     fprintf(fp,"\n \frac{1}{6}d \frac{1}{6} \frac{1}{6} \frac{1}{6} \frac{1}{6} \frac{1}{6} \frac{1}{6} \frac{1}{6} \frac{1}{6} \frac{1}{6} \frac{1}{6} \frac{1}{6} \frac{1}{6} \frac{1}{6} \frac{1}{6} \frac{1}{6} \frac{1}{6} \frac{1}{6} \frac{1}{6} \frac{1}{6} \frac{1i, fname(server[i]), tx_cheg_fila[i], Lq(server[i]), Lq(server[i])/tx_cheg_fila[i], ∠
     tam_max_fila[i], inq(server[i]));
     }
    fprintf(fp, "\n\n\nOUTRAS ESTATISTICAS:");
```
 fprintf(fp, "\n\nLinha1:"); t\_espera\_linha1=Lq(server[0])/tx\_cheg\_fila[0]+Lq(server[3])/tx\_cheg\_fila[3]+Lq(server  $\mathbf{v}$  $[4]$ )/ $tx\_cheg_fila[4]+$  s\_server[0]+s\_server[3]; fprintf(fp, "\n\nTempo de Espera ate ser atendido pelo Atendente Humano [uts]:  $\$ .4f",  $\ell$ t\_espera\_linha1); fprintf(fp, "\nTempo de Resposta Total ate final atendimento [uts]  $\therefore$   $\frac{4f''}{g}$ .  $\mathbf{v}$ t\_espera\_linha1+s\_server[4]);  $fprint(fp, "\\n\\alpha2:");$  t\_espera\_linha2=Lq(server[1])/tx\_cheg\_fila[1]+Lq(server[3])/tx\_cheg\_fila[3]+Lq(server  $\mathbf{K}$  $[4]$ )/tx\_cheq\_fila $[4]$ + s\_server[1]+s\_server[3]; fprintf(fp, "\n\nTempo de Espera ate ser atendido pelo Atendente Humano [uts]:  $\$ .4f",  $\ell$ t\_espera\_linha2); fprintf(fp, "\nTempo de Resposta Total ate final atendimento [uts] : %.4f",  $\mathbf{v}$ t\_espera\_linha2+s\_server[4]); fprintf(fp, "\n\nLinha3:"); t\_espera\_linha3=Lq(server[2])/tx\_cheq\_fila[2]+Lq(server[4])/tx\_cheq\_fila[4]+s\_server[2] $\ell$ ; fprintf(fp, "\n\nTempo de Espera ate ser atendido pelo Atendente Humano [uts]:  $\$ .4f", t\_espera\_linha3); fprintf(fp, "\nTempo de Resposta Total ate final atendimento [uts]  $\therefore$   $\$ .4f",  $\mathbf{v}$ t\_espera\_linha3+s\_server[4]);  ${\small \begin{array}{r} fprintf(fp, " \n\n\\h\hline.JOBS.GER.\\ \nfprint(fp, " \n\n\\h\hline.JOBS.GER.\\ \n} \end{array} }$ = Numero de Jobs Gerados por Fonte");  $fprint(fp, "\\nTAXA DE GERACAO = Taxa de Chegada de Jobs por Fonte");$ fprintf(fp, "\nUTILIZACAO = Utilizacao por Servidor");<br>fprintf(fp, "\nJOB.SERV = Numero de Jobs Servidos po<br>fprintf(fp, "\nTX SERVICO = Taxa de Servico por Servid<br>fprintf(fp, "\nCUP.FINAL = Estado do Servidor ao Fina  $=$  Numero de Jobs Servidos por Servidor");  $=$  Taxa de Servico por Servidor"); = Tempo Medio de Servico por Servidor"); = Estado do Servidor ao Final da Simulacao (ocupado ou  $\mathbb Z$ livre)"); fprintf(fp, "\nTX.CHG. = Taxa de Chegada de Jobs<br>fprintf(fp, "\nTAM.MED.FIL = Tamanho Medio da Fila");<br>fprintf(fp, "\nTEM.MED.FIL = Tempo Medio de Espera em  $=$  Taxa de Chegada de Jobs por Fila");  $fprint(fp, "\nTEM.MED.FIL = Tempo Medio de Espera em Fila");\nfprint(fp, "\nM.MAX = Tamanho Maximo Atingido pela Fil\nfprint(fp, "\nCLI.FINAL = Numero de Jobs em Fila ao termin$ = Tamanho Maximo Atingido pela Fila durante Simulacao");  $f$  = Numero de Jobs em Fila ao termino da Simulacao"); fclose(fp);

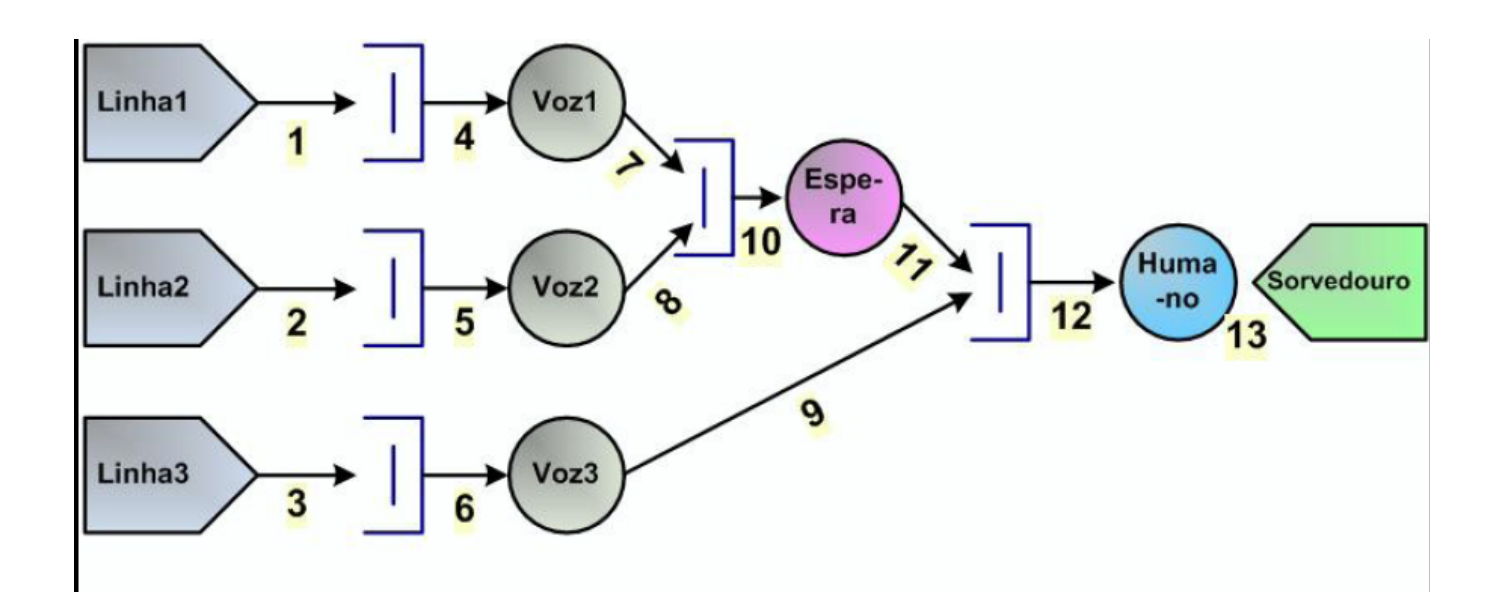

}